## **Appendix A – Checklist**

This fillable checklist can be completed and inserted into the patient medical record for patients starting or continuing a trial of opioid therapy.

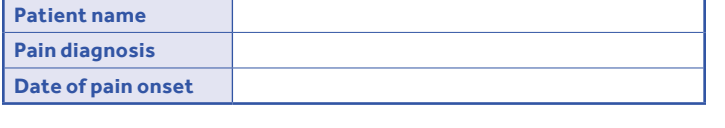

**Goals decided with patient** (SMART goals: Specific, Measurable, Agreed-upon, Realistic, Time-based)

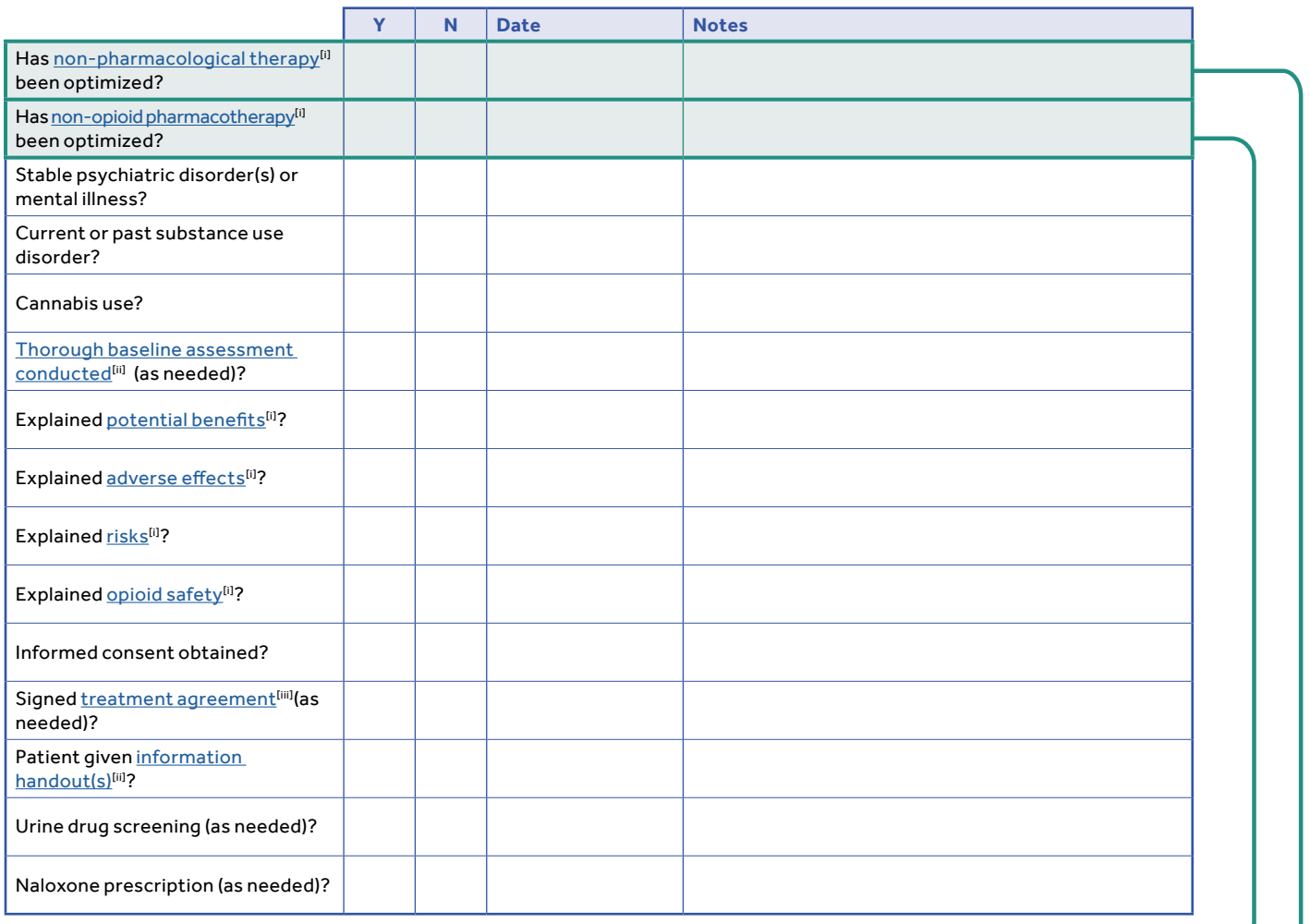

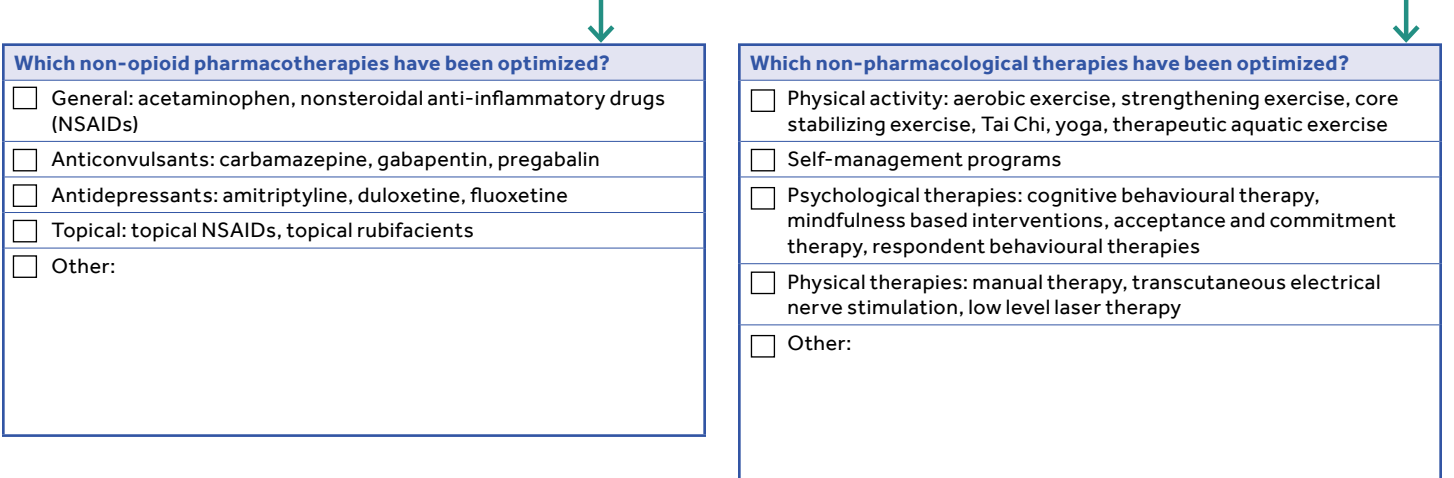

## **Appendix B – Initiation, Maintenance & Monitoring Chart**

This fillable table can be completed and inserted into the patient medical record for patients starting or continuing a trial of opioid therapy.

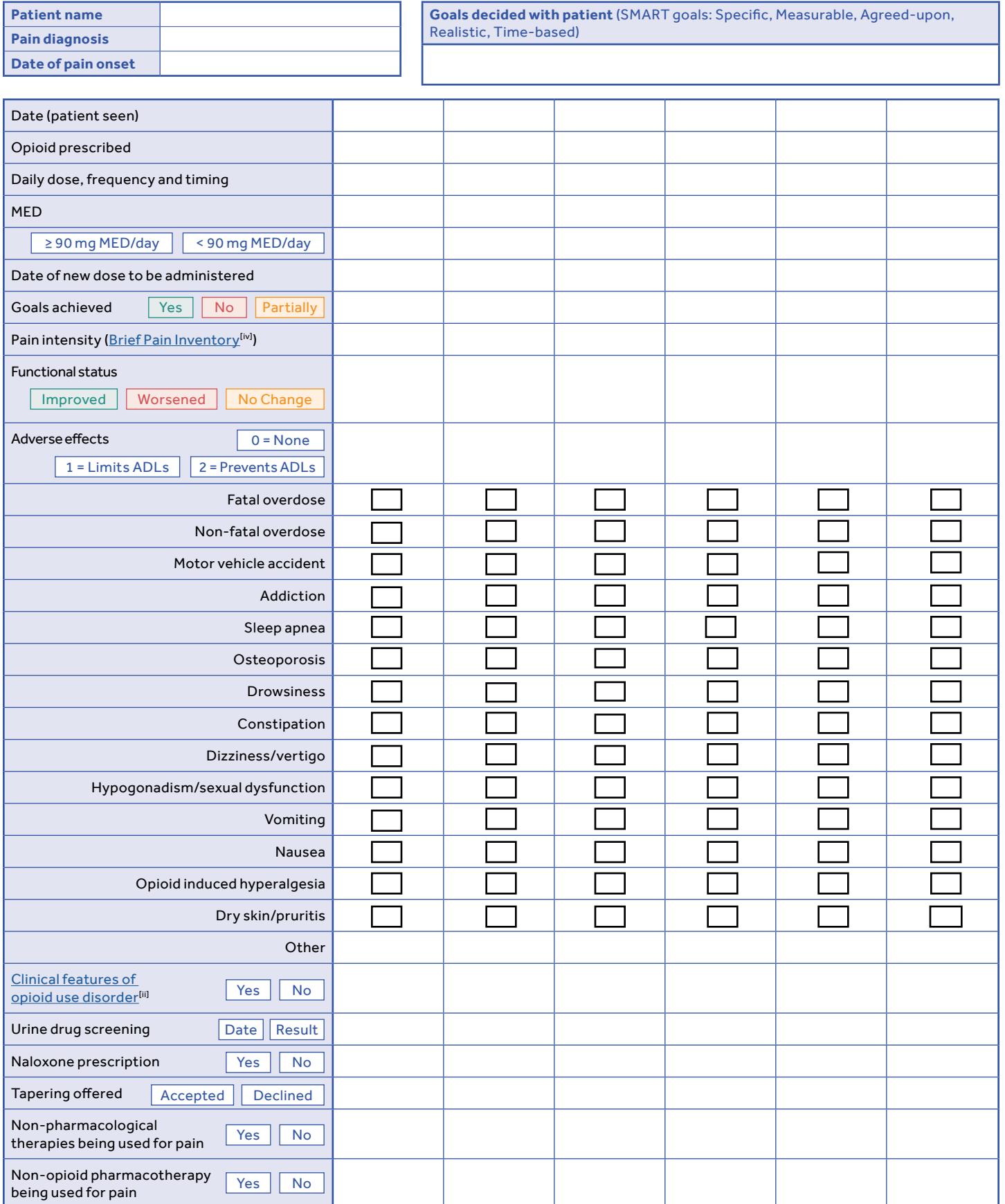

**Legend:** ADLs = activities of daily living, MED = morphine equivalent dose

This appendix contains succinct steps and examples on how to switch opioid therapies, and fillable switching templates that can be completed and inserted into the patient medical record. Tables are available for both switching methods.

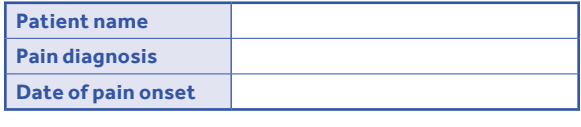

**Goals decided with patient** (SMART goals: Specific, Measurable, Agreed-upon, Realistic, Time-based)

**Method 1 examples.** Decrease the total daily dose of the current opioid by 25–50% and convert to new opioid equivalent dose.

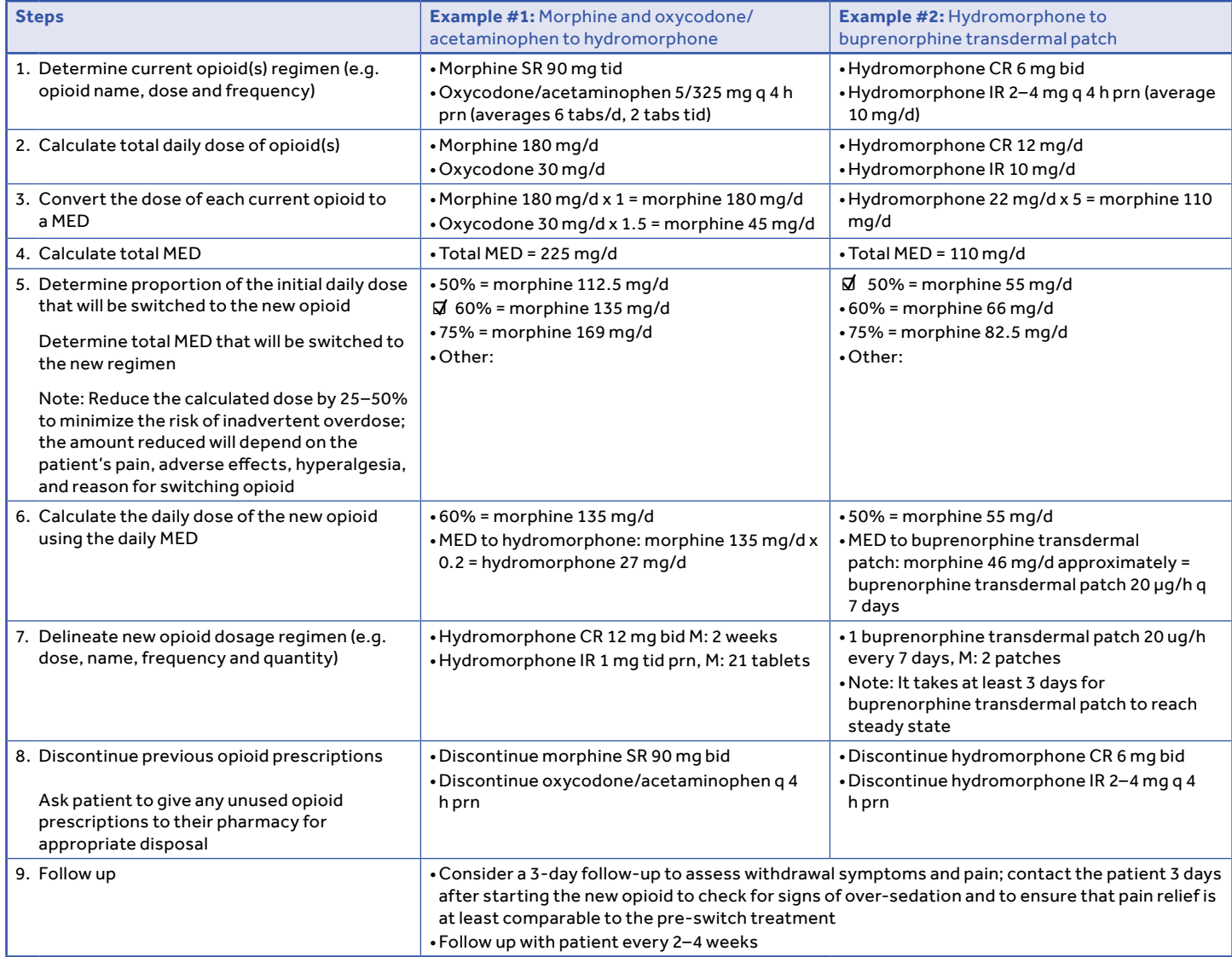

Legend: bid = twice a day, CR = controlled release, d = day, h = hour, IR = immediate release, M = Mitte (how much to dispense), MED = morphine equivalent dose, mg = milligram, μg = microgram, prn = as needed, q = every, SR = sustained release, tab = tablet, tid = 3 times a day

**Note:** Doses in the examples in the above tables are approximations due to inter-individual variation.

Steps and examples in the above tables have been developed in part from a consensus of expert opinion.

 **Method 1 fillable template.** Decrease the total daily dose of the current opioid by 25–50% and convert to new opioid equivalent dose.

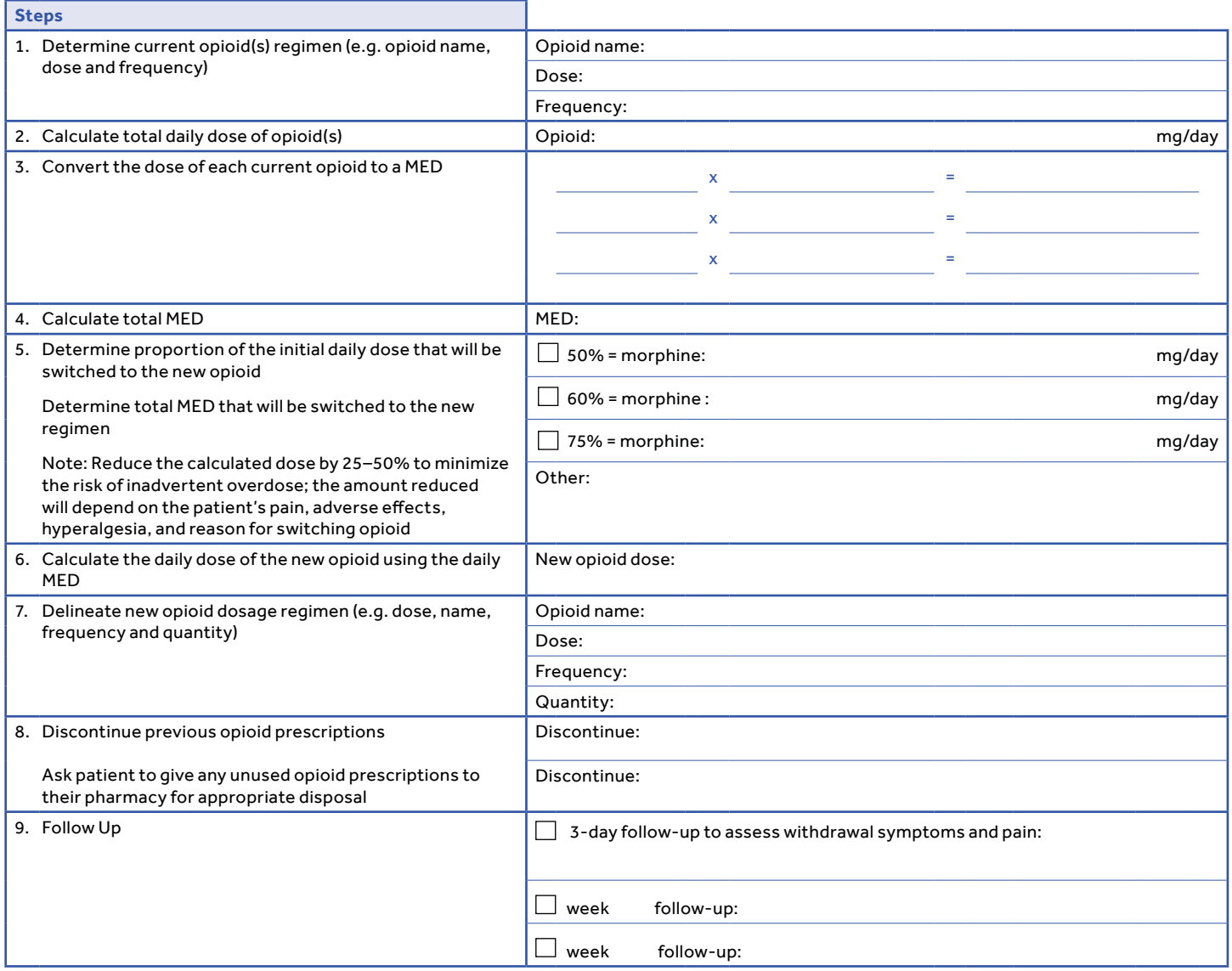

**Legend:** MED = morphine equivalent dose, mg = milligram

**Method 2 (Cross Taper Method) example.** Decrease the total daily dose of the current opioid by 10–25% per week while titrating up the total daily dose of the new opioid weekly by 10–20% with a goal of switching over 3–4 weeks (also consider dose formulations available). •Consider more regular (e.g. weekly) follow-ups, weekly dispensing and/or dosette/blisterpack if required.

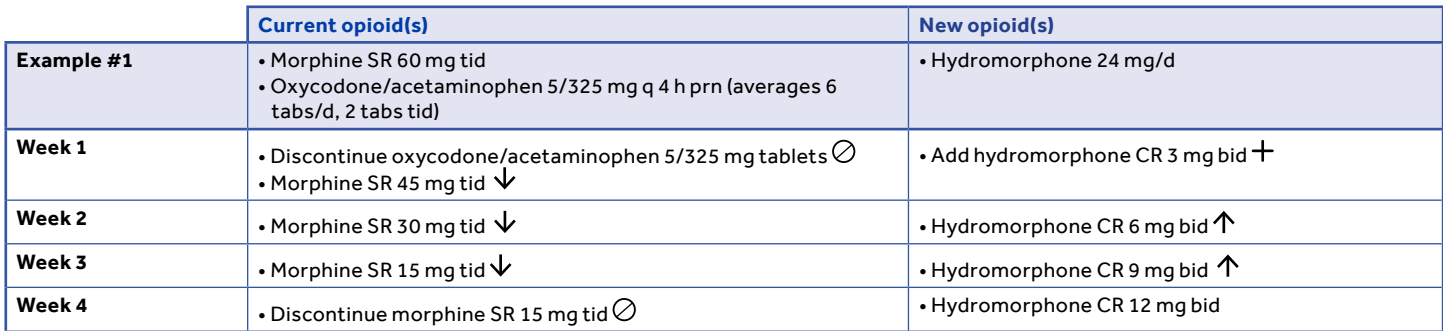

Legend: bid = twice a day, CR = controlled release, d = day, h = hour, mg = milligram, prn = as needed, q = every, SR = sustained release, tab = tablet, tid = 3 times a day **Note:** Doses in the examples in the above table are approximations due to inter-individual variation. Steps and examples in the above tables have been developed in part from a consensus of expert opinion.

**Method 2 fillable template.** Decrease the total daily dose of the current opioid by 10–25% per week while titrating up the total daily dose of the new opioid weekly by 10–20% with a goal of switching over 3–4 weeks (also consider dose formulations available). • Consider more regular (e.g. weekly) follow-ups, weekly dispensing and/or dosette/blisterpack if required.

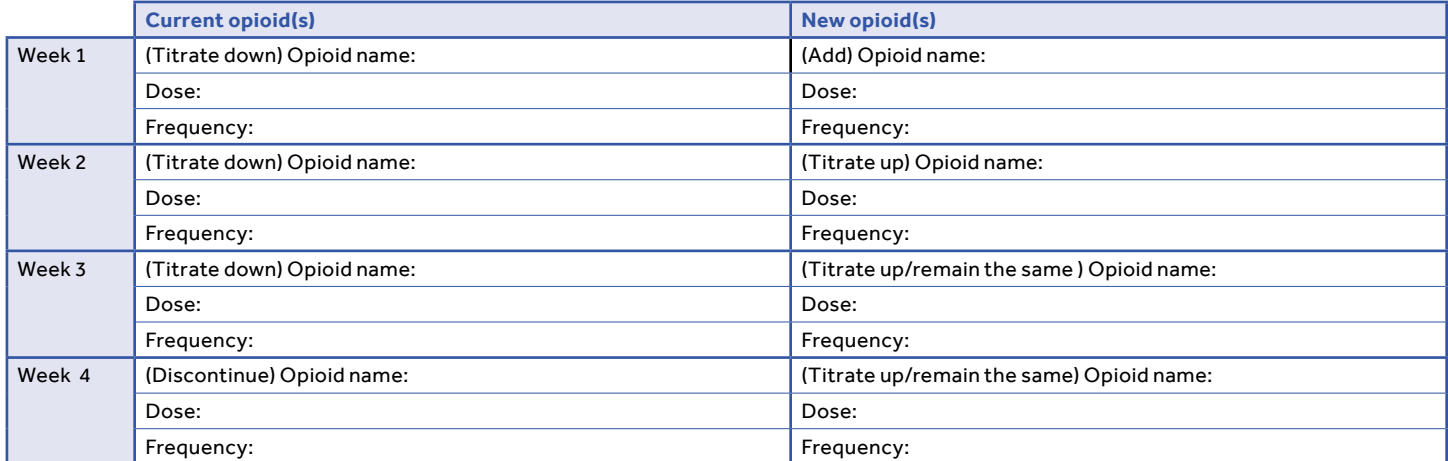

 See the **[Morphine Equivalence](https://link.cep.health/omtoolpage)** table, **[Suggested Initial Dose and Titration for Buprenorphine Transdermal Patch](https://link.cep.health/omtoolpage)** table and **[Suggested Initial Dose and Titration](https://link.cep.health/omtoolpage)  [for Buprenorphine/Naloxone Sublingual Tablets](https://link.cep.health/omtoolpage)** table from the main Opioid Manager tool for opioid conversations.

## **Supporting Material**

- **[i] Management of Chronic Non Cancer Pain Appendices** [cep.health/cncp](http://cep.health/cncp)
- **[ii] Management of Chronic Non Cancer Pain** [cep.health/cncp](http://cep.health/cncp)
- **[iii] Opioid Medication Treatment Agreement** [https://link.cep.health/om5](https://link.cep.health/om5
)

**[iv] Brief Pain Inventory (BPI)** [https://link.cep.health/om7](https://link.cep.health/om7
)

The Opioid Manager was developed by the Centre for Effective Practice ("CEP") with clinical leadership from Drs. Andrea Furlan, Arun Radhakrishnan and Jose Silveira. In addition, the Opioid Manager was informed by advice from target end-users engaged throughout the development process. The Opioid Manager was updated with funding from the University Health Network ("UHN").

The Opioid Manager was developed for licensed health care professionals in Canada as a quide only and does not constitute medical or other professional advice. Primary care providers and other health care professionals are required to exercise their own clinical judgment in using the Opioid Manager. Neither the CEP, UHN, the contributors to the Opioid Manager, nor any of their respective agents, appointees, directors, officers, employees, contractors, members or volunteers: (i) are providing medical, diagnostic or treatment services through the Opioid Manager; (ii) to the extent permitted by applicable law, accept any responsibility for the use or misuse of the Opioid Manager by any individual including, but not limited to, primary care providers or entity, including for any loss, damage or injury (including death) arising from or in connection with the use of the Opioid Manager, in whole or in part; or (iii) give or make any representation, warranty or endorsement of any external sources referenced in the Opioid Manager (whether specifically named or not) that are owned or operated by third parties, including any information or advice contained therein.

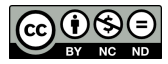

The Opioid Manager is a product of the CEP and UHN under copyright protection with all rights reserved to UHN. Permission to use, copy, and distribute printed copies of the Opioid Manager and permission to link to a author webpage for the Opioid Manager, for all non-commercial and research purposes is granted, provided the above disclaimer, this paragraph and appropriate citations appear in all copies, modifications, and distributions. Republishing digital materials via third-party websites or platforms is prohibited. Use of the Opioid Manager for commercial purposes or any modifications of the Opioid Manager are subject to charge and use must be negotiated with the CEP and UHN (Email: [info@cep.health](mailto:info%40cep.health?subject=)).

## **For statistical and bibliographic purposes, please notify the CEP ([info@cep.health\)](mailto:info%40cep.health?subject=) of any use or reprinting of the Opioid Manager. Please use the below citation when referencing the Opioid Manager:**

Reprinted with Permission from the Centre for Effective Practice and University Health Network (November 2017). Opioid Manager. Toronto.

**Developed by: In collaboration with:**

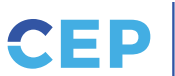

Centre for Effective Practice

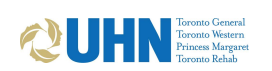